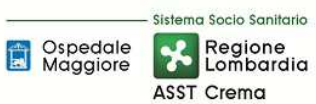

# **SOMMARIO**

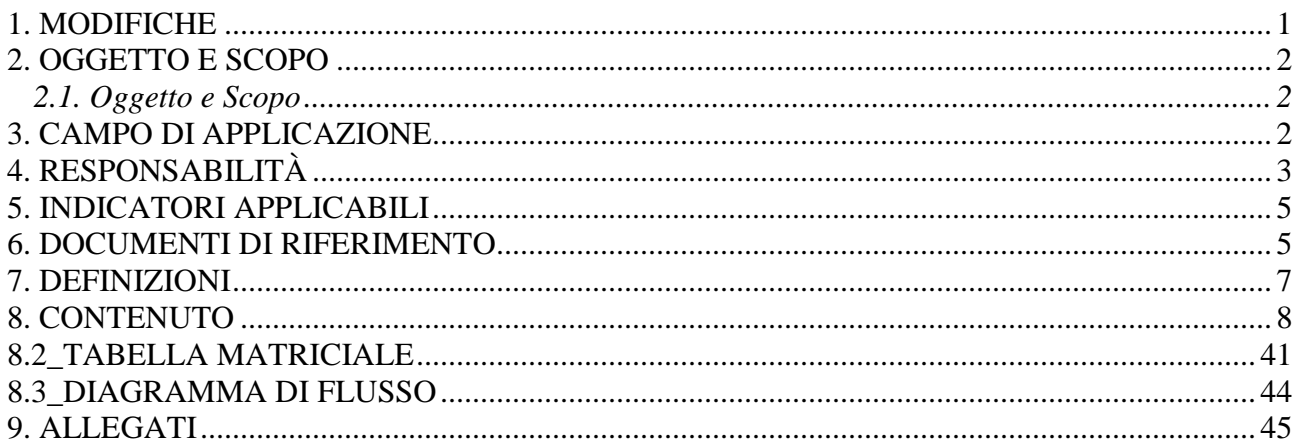

#### **Gruppo di Lavoro:**

Direttore U.O. Programmazione - Bilancio – Contabilità Settore Fornitori U.O. Programmazione - Bilancio – Contabilità Settore Contabilità U.O. Programmazione - Bilancio – Contabilità Settore Entrate U.O. Programmazione - Bilancio – Contabilità Settore Compensi a terzi U.O. Programmazione - Bilancio – Contabilità Segreteria Direzione Amministrativa Comitato degli Investimenti Direzione Aziendale Internal Audit Aziendale

#### **Referente della procedura:**

Direttore U.O. Programmazione - Bilancio - Contabilità

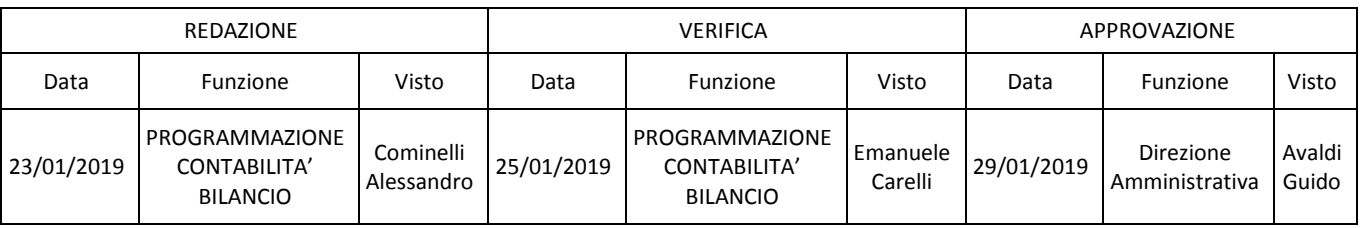

#### **1. MODIFICHE**

Prima elaborazione. Documento non ancora oggetto di modifiche e/o revisioni.

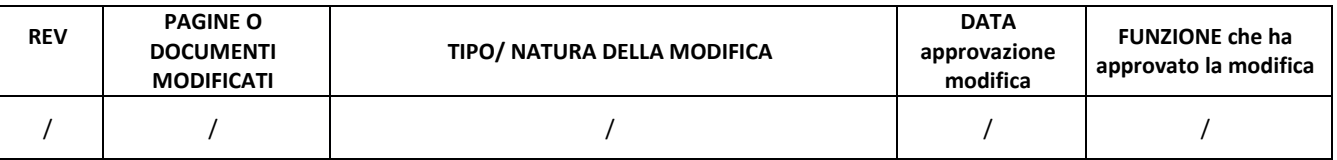

# **2. OGGETTO E SCOPO**

# **2.1. Oggetto e Scopo**

La procedura è tesa a descrivere le responsabilità, le tempistiche, le modalità autorizzative e operative relative alla richiesta, all'assegnazione e all'incasso dei contributi in conto capitale da Regione e altri soggetti pubblici, alla eventuale rendicontazione degli investimenti effettuati al soggetto finanziatore e alla sterilizzazione degli ammortamenti. In particolare, la procedura definisce le modalità di gestione contabile-amministrativa dei contributi in conto capitale (da qualunque fonte provenienti) destinati ad investimenti, al fine di garantire l'esistenza del provvedimento di assegnazione del contributo in conto capitale destinato ad investimenti, verifica la sua idoneità alla contabilizzazione, definisce le modalità operative del processo di registrazione al fine di garantire la correttezza contabile ed amministrativa ed infine assicura la corretta quadratura tra i contributi in conto capitale ricevuti e i relativi investimenti effettuati, nonché tra ammortamenti e relative sterilizzazioni.

# **3. CAMPO DI APPLICAZIONE**

La procedura interessa tutte le attività operative riguardanti:

- la eventuale richiesta dei contributi al soggetto finanziatore;
- l'identificazione dei contributi assegnati all'azienda con relativa rilevazione contabile;
- la gestione dell'utilizzo del contributo per l'effettuazione degli investimenti;
- la rendicontazione al soggetto finanziatore (ove prevista);
- l'incasso dei contributi;
- la sterilizzazione degli ammortamenti;
- i controlli per le attività precedenti;
- la conservazione della documentazione.

La presente procedura è applicata per tutti i contributi in conto capitale da Regione e da altri soggetti pubblici.

La presente procedura riguarda le seguenti aree:

- U.O. Programmazione Bilancio Contabilità
- U.O. Gestione Acquisti;
- U.O. SIA;
- SIC e HTA;
- U.O. Tecnico Patrimoniale;
- Direzione Aziendale (DG, DS, DSS, DA).

Gli ambiti di applicazione della presente procedura sono i fabbisogni di investimento articolati in:

• edilizia sanitaria e manutenzioni incrementative

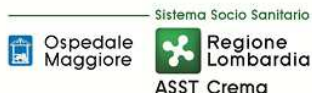

- Attrezzature e Apparecchiature sanitarie (acquisizione, noleggio, comodato/service, conto visione)
- hardware e software
- altri beni, quali mobili, arredi, automezzi, beni inventariabili in genere
- sostituzione fuori uso sanitari

# **4. RESPONSABILITÀ**

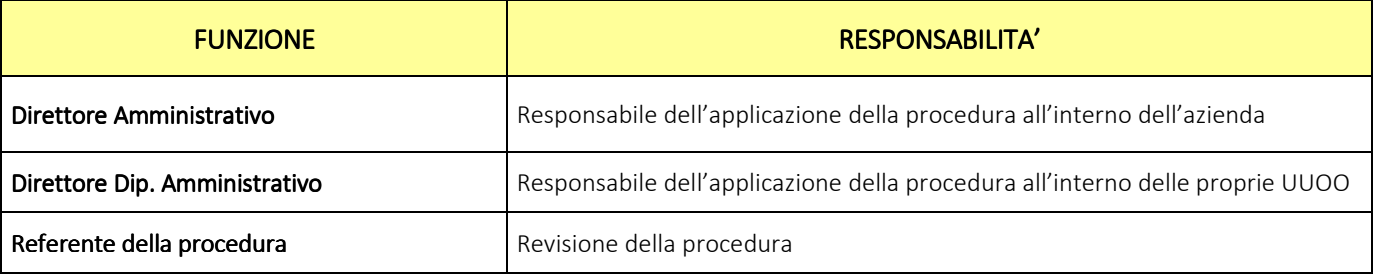

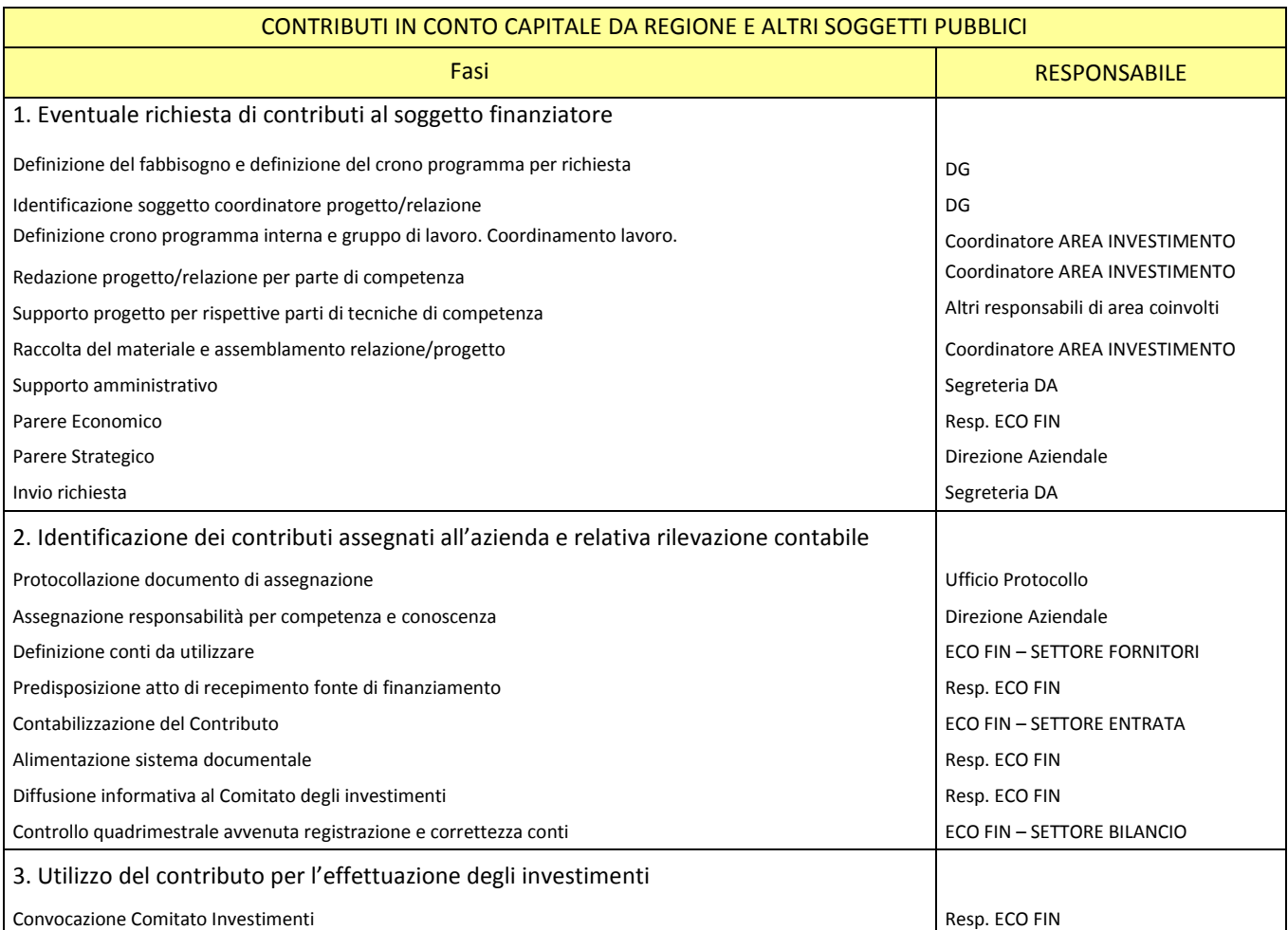

![](_page_3_Picture_0.jpeg)

#### **AREA PATRIMONIO NETTO - H PROCEDURA P1 – Contributi in conto capitale da Regione e da altri soggetti pubblici**

![](_page_3_Picture_158.jpeg)

![](_page_4_Picture_0.jpeg)

#### **5. INDICATORI APPLICABILI**

![](_page_4_Picture_148.jpeg)

#### **6. RIFERIMENTI NORMATIVI E DOCUMENTALI**

D.lgs. n. 118/2011 "Disposizioni in materia di armonizzazione dei sistemi contabili e degli schemi di bilancio delle Regioni, degli enti locali e dei loro organismi, a norma degli articoli 1 e 2 della legge 5 maggio 2009, n. 42" e s.m.i.

D.M. 15/06/2012: "Nuovi modelli di rilevazione economica «Conto economico» (CE) e «Stato patrimoniale» (SP) delle aziende del Servizio sanitario nazionale"

D.M. 17/9/2012 Disposizioni in materia di certificabilità dei bilanci e relativa casistica applicativa

D.M. 1/3/2013 Definizione Percorsi Attuativi Certificabilità

D.M. 20/03/2013: "Modifica degli schemi dello Stato patrimoniale, del Conto economico e della Nota integrativa delle Aziende del Servizio Sanitario nazionale"

Codice civile, articoli 2423 - 2428

Principio Contabile Nazionale OIC n. 28 "Il Patrimonio Netto"

Principio Contabile Nazionale OIC n. 29 "Cambiamenti di principi contabili, cambiamenti di stime contabili, correzione di errori, fatti intervenuti dopo la chiusura dell'esercizio"

Principi contabili nazionali come previsti dall'OIC 19 (debiti) per quanto applicabili

Principi contabili nazionali come previsti OIC 14 (disponibilità liquide), per quanto applicabili

Casistica applicativa ministeriale per le Aziende - Documento 1 "La sterilizzazione degli ammortamenti – aggiornato 2013" (bozza presentata in sede di Conferenza Stato-Regioni)

Casistica applicativa ministeriale per le Aziende - Documento 2 "Le immobilizzazioni materiali" (bozza presentata in Conferenza Stato-Regioni)

Casistica applicativa ministeriale per le Aziende - Documento 3 "Il patrimonio netto" (bozza presentata in Conferenza Stato-Regioni)

Regole di Gestione del Servizio Socio Sanitario emanate di anno in anno da Regione Lombardia

Indicazioni Operative per l'attuazione degli investimenti come da Decreto della Direzione Generale Welfare n. 13863 del 23/12/2016 di Regione Lombardia

D.Lgs. 50/2016 "Attuazione delle direttive 2014/23/UE, 2014/24/UE e 2014/25/UE sull'aggiudicazione dei contratti di concessione, sugli appalti pubblici e sulle procedure d'appalto degli enti erogatori nei settori dell'acqua, dell'energia, dei trasporti e dei servizi postali, nonché per il riordino della disciplina vigente in materia di contratti pubblici relativi a lavori, servizi e forniture"

D.P.R. 207/2010 "Regolamento di esecuzione e attuazione del D.Lgs. 163/2006 recante "Codice dei Contratti Pubblici relativi a lavori, servizi e forniture in attuazione delle Direttive 2004/17 e 18 CE";

D.Lgs. 81/2008 "Testo Unico in materia di salute e sicurezza sul lavoro - coordinato con il Decreto Legislativo 3 agosto 2009 n. 106 e con i successivi ulteriori decreti integrativi e correttivi (aggiornato nell'edizione giugno 2016)";

Decreto del Ministro delle Infrastrutture e dei Trasporti del 24.10.2014 "Procedure e schemi tipo per la redazione e pubblicazione del programma triennale, degli aggiornamenti annuali ed elenco…";

L.R. n. 23/2015 "Evoluzione del sistema sociosanitario lombardo: modifiche al Titolo I e al Titolo II della legge regionale 30 dicembre 2009, n. 33 (Testo unico delle leggi regionali in materia di sanità)";

DGR n. X/325 del 27/06/2013 "Approvazione del titolario e massimario del Sistema Sanitario e Sociosanitario di Regione Lombardia" e s.m.i.;

Delibera ASST di Crema n. 405 del 31/12/2014 avente ad oggetto "APPROVAZIONE DEL PERCORSO ATTUATIVO DELLA CERTIFICABILITA' DEI BILANCI DELL'AZIENDA OSPEDALIERA "OSPEDALE MAGGIORE" DI CREMA"

Delibera ASST di Crema n. 296 del 17 Agosto 2017 avente ad oggetto "APPROVAZIONE DEL PERCORSO ATTUATIVO DELLA CERTIFICABILITA' DEI BILANCI DELL'AZIENDA SOCIO SANITARIA TERRITORIALE DI CREMA"

#### **7. DEFINIZIONI**

- D.Lgs. = Decreto Legislativo
- D.M. = Decreto Ministeriale
- OIC = Organismo Italiano Contabilità
- U.O. = Unità Organizzativa
- UT = Tecnico Patrimoniale
- CdC = Centro di Costo
- HTA = Health Tecnology Assessment
- SIC = Servizio di Ingnegneria Clinica
- DMPO = Direzione Medica di Presidio
- ACQ = U.O. Gestione Acquisti;
- RISK = Risk Managemente Area Sicurezza
- RDD = Riesame di Direzione
- BES = Bilancio Consuntivo
- ECO FIN = UO Programmazione Bilancio e Contabilità
- SIA = U.O. Sistemi Informativi Aziendali
- DG = Direzione Generale
- DS = Direzione Sanitaria
- DSS = Direzione Socio Sanitaria
- DA = Direzione Amministrativa

Responsabile d'area di investimento Coordinatore = struttura incaricata dalla direzione per il coordinamento del gruppo di lavoro e responsabile della definizione del progetto/relazione

COMITATO DEGLI INVESTIMENTI = Gruppo di lavoro deputato alla predisposizione e all'aggiornamento del Piano degli Investimenti (FIN, UT, SIA, SIC, DMPO, Gestione Acquisti)

COORDINATORE AREA INVESTIMENTO = Resp. Area Investimento incaricato di coordinare un progetto o una relazione

Responsabile d'AREA di Investimento = Responsabili della gestione delle diverse aree che compongono il Piano degli Investimenti (come di seguito riportato):

![](_page_6_Picture_170.jpeg)

![](_page_7_Picture_0.jpeg)

### **8. CONTENUTO**

La presente procedura di CONTRIBUTI IN CONTO CAPITALE DA REGIONE E DA ALTRI SOGGETTI PUBBLICI si inserisce nell'area del Patrimonio Netto, area costituita da 5 procedure come di seguito riepilogate:

- H.P1 Contributi in conto capitale da regione e altri soggetti pubblici
- H.P2 Lasciti e donazioni da privati vincolati ad investimenti
- H.P3 Contributi in conto esercizio indistinti, vincolati o finalizzati, destinati a investimento
- H.P4 Impiego dei corrispettivi derivanti da alienazione di cespiti la cui acquisizione sia stata interamente o parzialmente finanziata da contributi in conto capitale, lasciti e donazioni
- H.P5 Contributi per ripiano perdite

Il processo di gestione dei contributi in conto capitale da regione e altri soggetti pubblici si articola nelle seguenti 8 fasi:

- H.P1.F1 Eventuale richiesta di contributi al soggetto finanziatore
- H.P1.F2 Identificazione dei contributi assegnati all'azienda e relativa rilevazione contabile
- H.P1.F3 Utilizzo del contributo per l'effettuazione degli investimenti
- H.P1.F4 Rendicontazione al soggetto finanziatore (se prevista)
- H.P1.F5 Incasso dei contributi
- H.P1.F6 Sterilizzazione degli ammortamenti
- H.P1.F7 Controlli contabili periodici
- H.P1.F8 Conservazione della documentazione

## H.P1.F1\_Eventuale richiesta di contributi al soggetto finanziatore

#### *H.P1.F1.1\_Processo*

Nel caso in cui il riconoscimento di un contributo derivi da un iter aziendale di richiesta del medesimo, tale iter prevede che la formalizzazione possa avvenire esclusivamente mediante richiesta formale del Direttore Generale.

Il Direttore Generale:

- in relazione alle esigenze di investimento emerse durante il processo di budget che non trovano copertura nelle fonti di finanziamento già assegnate;
- in relazione alle esigenze di investimento emerse durante la predisposizione del Piano degli investimenti che non trovano copertura nelle fonti di finanziamento già assegnate;
- in relazione alle richieste che non trovano copertura nelle fonti di finanziamento già assegnate provenienti dai centri di interesse aziendali;
- in relazione ai fuori uso urgenti per i quali non si disponga di idonea copertura economica;
- in relazione alla modulistica prevista da bandi pubblici regionali, europei e/o di altri enti pubblici;

provvede a richiedere al "Responsabile d'area di investimento Coordinatore" tramite mail e/o

lettera una relazione tecnica (per attrezzature e/o altri beni) e/o un progetto (per i lavori e opere) al fine di poter inviare la richiesta di contributi al soggetto finanziatore.

Tale richiesta:

- viene trasmessa per conoscenza a tutta la Direzione Aziendale, alla segreteria della DA e al Comitato degli Investimenti;
- deve prevedere il termine per la consegna della relazione e/o del progetto (di norma 30 giorni salvo diverse indicazioni).

Il DG pertanto incarica il responsabile d'area di provvedere a redigere i progetti di investimento, ovvero a stilarne cronoprogramma di realizzazione e computo metrico (ovvero stimare le necessità in relazione a lavori, attrezzature sanitarie, attrezzature tecniche, hardware e software necessari al progetto) ed a redigere una relazione finale tecnica e di valutazione economica e finanziaria dell'investimento.

Di seguito si dettagliano le responsabilità in funzione dello specifico ambito di intervento:

![](_page_8_Picture_164.jpeg)

Il responsabile d'area viene scelto dal DG in funzione della prevalenza economica dell'area di riferimento. Qualora per un determinato progetto il criterio della prevalenza non rappresenti un criterio oggettivo e ponderato, il DG individua il coordinatore del progetto in altra figura che ritiene idonea (es. Responsabile UO ECO FIN, Responsabile DMPO…ecc).

Il responsabile d'area così identificato provvede per quanto di competenza in via diretta e per quanto non di competenza sentendo e coinvolgendo le ulteriori strutture interessate al progetto, ovvero:

- SIC e DMPO per le attrezzature sanitarie;
- SIA per hardware e software;
- ACQ per attrezzature non sanitarie, mobili, arredi;
- RISK per le macro valutazioni preliminari di sicurezza.

Il coinvolgimento deve esplicitare la tempistica entro cui restituire il materiale al fine di poter rispettare la scadenza richiesta dal Direttore Generale.

Le strutture interessate inviano, per quanto di propria competenza, le loro relazioni tecniche e

![](_page_9_Picture_0.jpeg)

valutative al "Responsabile d'area di investimento Coordinatore", il quale, con il supporto della Segreteria del DA, provvede ad inglobarle nella propria relazione finale dando una visione unitaria e d'insieme al lavoro.

La relazione finale viene infine inviata alla Direzione Strategica ed al Responsabile dell'UO ECO FIN per verificarne la correttezza e la completezza. Nel caso in cui vi fossero richieste di integrazione il responsabile d'area deve provvedere nei tempi richiesti dal DG.

Nel caso in cui il lavoro sia completo, la Direzione Generale predispone la lettera, la firma digitalmente e provvede all'invio tramite PEC richiedendo i contributi in c/capitale necessari alla realizzazione, informando dell'invio il Comitato degli Investimenti e fornendo allo stesso la copia della relazione e/o del progetto inviato.

![](_page_9_Picture_201.jpeg)

## *H.P1.F1.2 H.P1.F1.2\_Responsabilità Responsabilità Responsabilità*

## *H.P1.F1.2 H.P1.F1.2\_Tempistiche Tempistiche Tempistiche*

Le tempistiche per la richiesta dei contributi al soggetto finanziatore sono dettate, in massima parte, dalla tipologia e complessità del progetto.

Il DG detta al Responsabile d'Area Coordinatore le tempistiche di produzione della relazione tecnica e valutativa, che tuttavia non possono essere inferiori a 30 giorni lavorativi, salvo particolari urgenze. In assenza di esplicitazione il riferimento è di 30 gg lavorativi. Di conseguenza, il Responsabile d'Area deve provvedere a richiedere alle altre strutture, ove siano coinvolte, i dati tecnici, valutativi e la relazione di loro spettanza che debbono pervenire al Responsabile d'Area Coordinatore almeno 10 giorni lavorativi prima della scadenza dettata dal DG per la relazione finale.

![](_page_10_Picture_204.jpeg)

#### H.P1.F2 Identificazione dei contributi assegnati all'azienda e relativa rilevazione contabile

#### *H.P1.F2 H.P1.F2.1\_Processo .1\_Processo*

Di seguito vengono redatte le regole, modalità, responsabilità e tempistiche correlate a contributi in c/capitale, con successivo approfondimento, per singola tipologia di contributo, dei dettagli inerenti il soggetto erogatore, estremi dei provvedimenti, oggetto, valore, obblighi vari e modalità di rilevazione contabile del contributo.

#### *a) Regole*

Le regole aziendali correlate al processo di identificazione degli elementi riferibili al contributo in c/capitale sono riprese totalmente dalle norme di diritto amministrativo vigente, integrate dalle disposizioni del D.Lgs. 118/11 e correlata casistica applicativa così come esplicitata nei documenti 1 – Sterilizzazioni; 2 – Immobilizzazioni; 3 – Patrimonio Netto.

#### *b) Modalità di identificazione – parte generale*

Le modalità di identificazione degli elementi qualificativi e quantitativi del contributo in c/capitale non possono prescindere dal contenuto dell'atto amministrativo di assegnazione (Delibera di Giunta, Atto ministeriale, Atto comunitario, ecc.).

Una volta pervenuta in azienda la comunicazione di assegnazione del finanziamento, la stessa Indipendentemente dal mezzo di invio (PEC, mail ordinaria, posta ordinaria…ecc) e dalla struttura ricevente, deve pervenire all'ufficio Protocollo ai fini della registrazione.

L'ufficio Protocollo in giornata deve protocollare la comunicazione in entrata mediante sistema di protocollazione aziendale ed inviare il documento alla Direzione Aziendale al fine di identificare i corretti destinatari entro le successive 24 ore:

Spedale<br>Maggiore

- Il responsabile della trattazione della pratica è l'UO ECO FIN;
- I corresponsabili sono tutti i responsabili afferenti al Comitato degli Investimenti.

Al fine di agevolare il processo informativo, oltre a determinare le responsabilità e l'invio della comunicazione attraverso il sistema di protocollazione aziendale, la Direzione Aziendale procede con l'invio di una mail ordinaria per competenza al Responsabile dell'UO ECO FIN e per conoscenza a tutti i componenti del Comitato degli Investimenti.

Entro 10 gg lavorativi dalla ricezione della comunicazione attraverso il sistema di protocollazione aziendale, il Responsabile dell' UO ECO FIN deve procedere al recepimento dell'atto di assegnazione e all'identificazione puntuale del contributo assegnato.

La delibera aziendale di recepimento deve allegare il documento di assegnazione e deve riprendere tutti gli elementi qualificativi e quantitativi del contributo in c/capitale, integrandoli con altre informazioni di seguito riportate mediante il seguente formato tabellare:

![](_page_11_Picture_147.jpeg)

![](_page_12_Picture_0.jpeg)

Di seguito il dettaglio:

- Per "Soggetto erogatore" si intende l'ente che ha rilasciato il finanziamento;
- Per "Estremi del provvedimento di assegnazione" si intende il riferimento al decreto o alle delibere di assegnazione dell'ente di cui sopra;
- Per "Estremi del provvedimento di recepimento (protocollo in entrata)" si intende il riferimento al protocollo in entrata della scrivente azienda;
- Per "Oggetto del contributo" si intende il riferimento sia all'oggetto dell'atto dell'ente erogatore sia il riferimento specifico all'oggetto da acquisire/realizzare per la scrivente azienda;
- Per "Ammontare del contributo" si intende contributo in termini di unità di euro destinato alla scrivente azienda;
- Per "Vincoli all'impiego del contributo" si intende l'indicazione del vincolo sulla fonte (Vincolato o Indistinto). Se vincolato è necessario esplicitare quanto più possibile l'oggetto del vincolo. Se indistinto ed è già conosciuto e certo il fabbisogno da finanziare, è necessario indicare la tipologia specifica in caso contrario è possibile indicare "INDISTINTO\_utilizzo da definire");
- Per "Altre indicazioni generiche all'impiego (se presenti)" si intende l'indicazione di condizioni all'impiego generiche previste nell'atto di assegnazione dell'ente erogatore;
- Per "Obblighi di rendicontazione del contributo" si intende l'esplicitazione (con riferimento normativo) delle attività di rendicontazione indicando modalità e tempistiche;
- Per "Struttura aziendale tenuta alla rendicontazione" si intende l'indicazione dell'UO dell'ASST di Crema tenuta alla rendicontazione nei tempi e nei modi previsti dalla norma (UO UT per Lavori e UO ECO FIN per altri beni);
- Per "Struttura aziendale sottoscrivente la rendicontazione dei costi" si intende l'indicazione dell'UO dell'ASST di Crema tenuta alla sottoscrizione dei costi nei tempi e nei modi previsti dalla norma (Direttore UO UT per Lavori e Direttore UO ACQ per altri beni);
- Per "sezionale del bilancio" si intende l'esplicitazione del sezionale (sezionale sanitario / sezionale territorio) su cui insiste il contributo;
- Per "categoria di cespite" a cui è destinato il contributo, si intende l'indicazione della categoria nel caso di finanziamento vincolato; in caso di finanziamento indistinto è possibile indicare "Non applicabile";
- Per "Conto DARE\_codifica aziendale" si intende il conto aziendale relativo a immobilizzazioni (per donazioni fisiche), a crediti (nel caso di contributi in conto capitale), a rettifica di contributo c/esercizio (nel caso di rettifica di contributi da CE a SP);
- Per "Conto DARE codifica regionale" si intende il conto regionale relativo a immobilizzazioni (per donazioni fisiche), a crediti (nel caso di contributi in conto capitale), a rettifica di contributo c/esercizio (nel caso di rettifica di contributi da CE a SP);

ASST Crema

- Per "Conto AVERE\_codifica aziendale" si intende il conto aziendale di PN relativo all' immobilizzazione (per donazioni fisiche), ai crediti (nel caso di contributi in conto capitale), alla rettifica di contributo c/esercizio (nel caso di rettifica di contributi da CE a SP);
- Per "Conto AVERE\_codifica regionale" si intende il conto regionale di PN relativo all' immobilizzazione (per donazioni fisiche), ai crediti (nel caso di contributi in conto capitale), alla rettifica di contributo c/esercizio (nel caso di rettifica di contributi da CE a SP);
- Per "fonte di finanziamento (contabile)" si intende il Codice che contrassegna il contributo e che verrà utilizzato per identificare anche i cespiti acquistati col medesimo contributo;
- Per "Origine del ricavo rettificato" si intende l'indicazione del ricavi di origine. Trattasi di campo utile per la rettifica dei contributi in conto esercizio ad investimenti. Per questa procedura indicare "NON APPLICABILE".
- Per "Identificazione del RUP (non obbligatorio per contributi indistinti)" si intende l'indicazione della funzione aziendale interessata (es. Responsabile UO ...). Se vincolato è obbligatorio esplicitare il RUP. Se indistinto ed è già conosciuto e certo il fabbisogno da finanziare, è obbligatorio esplicitare il RUP, in caso contrario è possibile indicare "INDISTINTO\_RUP da definire in funzione dell'impiego del finanziamento").

Nella delibera di recepimento il Direttore Generale dispone la diffusione/divulgazione della stessa a tutti i componenti del comitato degli investimenti.

Una volta approvata la delibera, entro 3 gg lavorativi il Responsabile ECO FIN procede alla strutturazione della cartella condivisa degli INVESTIMENTI generando all'interno del padre "Contributi in conto capitale da Regione e altri soggetti pubblici" le sottocartelle relative alla specifica fonte di finanziamento.

Ogni "cartella-fonte di finanziamento" prevede la seguente articolazione:

- Assegnazione: creata e alimentata dal Responsabile ECO FIN
- Atti di recepimento: creata e alimentata dal Responsabile ECO FIN
- Gare e ordini: creata dal Responsabile ECO FIN e alimentata da RUP o suo delegato;
- Incassi e rendicontazione: creata dal Responsabile ECO FIN e alimentata da settore Entrata ECO FIN per gli incassi e dalla segreteria della Direzione Amministrativa per le rendicontazioni;
- Controlli: creata dal Responsabile ECO FIN ed alimentata da tutti i soggetti abilitati;
- Altro: creata dal Responsabile ECO FIN ed alimentata da tutti i soggetti abilitati.

A seguito dell'adozione della delibera la segreteria della Direzione procede entro 24 ore alla pubblicazione sull'albo pretorio aziendale.

La Delibera autorizzatoria costituisce il documento interno che avvia il processo di impegno delle risorse finanziarie necessarie all'investimento e avvia l'iter di acquisizione del bene.

All'interno della cartella INVESTIMENTI vengono collocati anche i due file extracontabili ("Acquistato Anno di Competenza" e "Fonti di Finanziamento") aggiornamenti mensilmente dall'UO ECO FIN.

Il Responsabile dell'UO ECO FIN invia la comunicazione della delibera al Comitato degli Investimenti ed alla Direzione Aziendale.

![](_page_14_Picture_0.jpeg)

Di seguito l'articolazione della Cartella condivisa degli "Investimenti".

![](_page_14_Figure_2.jpeg)

Ogni sottocartella è disciplinata da criteri e vincoli di accesso e di operazioni consentite.

La cartella è condivisa fra UO ECO FIN, UO ACQ, UO UT, UO SIA e Segreteria DA.

#### *c) Modalità di identificazione – parte specifica*

Di seguito si approfondiscono ulteriori specificità inerenti i seguenti finanziamenti:

- A.II. 1) Finanziamenti per beni di prima dotazione;
- A. II. 2) Finanziamenti da Stato per investimenti;
- A. II. 3) Finanziamenti da Regione per investimenti;
- A. II. 4) Finanziamenti da altri Enti pubblici per investimenti.

#### *A. II. 1) Finanziamenti per beni di prima dotazione*

Tale voce non è correlata ad un contributo monetario bensì alla prima iscrizione dei beni immobilizzati conferiti all'Azienda all'atto della sua costituzione, oppure i beni presenti in Azienda alla data di riferimento del primo stato patrimoniale in contabilità economico-patrimoniale.

Le eventuali operazioni straordinarie successive (fusioni, conferimenti, scorpori, ecc.) non rilevano per la formazione di tale voce.

Gli elementi che contraddistinguono i finanziamenti per i beni di prima dotazione sono:

- Soggetto erogatore: Il soggetto erogatore è sempre Regione Lombardia; tale indicazione deve essere riportata nell'atto di recepimento dei beni immobilizzati di cui sopra.
- Estremi del provvedimento di assegnazione: tale voce viene attivata a fronte di un atto di Giunta regionale che istituisce il patrimonio iniziale aziendale. Il contenuto dell'atto di Giunta regionale si può estrinsecare in un atto aziendale di costituzione, qualora le regole regionali lo prevedano.
- Estremi del provvedimento di recepimento: il documento amministrativo correlato alla rilevazione contabile dei finanziamenti per beni di prima dotazione è l'atto aziendale di costituzione o di primo apporto. Tali atti devono essere accompagnati dalle necessarie tabelle di inventario ove vengono evidenziati specificamente tutti i beni di prima dotazione a corredo dell'apporto iniziale.
- Oggetto del contributo: per tale voce non sussiste uno specifico contributo finanziario correlabile ad un investimento; pertanto l'oggetto del "contributo" è ricavabile dal contenuto dell'atto aziendale o di primo apporto.
- Ammontare del contributo: la valorizzazione dell'atto aziendale o di primo apporto è inserita nell'atto medesimo, non considerabile come vero e proprio contributo finanziatore per l'acquisizione di cespiti. I criteri seguiti per la valorizzazione debbono essere esplicitatI nell'atto aziendale o di primo apporto; ove non lo siano, i criteri debbono essere indicati nell'atto aziendale di recepimento.
- Vincoli all'impiego del contributo: nel caso dei beni di prima dotazione non sussistono vincoli all'impiego del finanziamento in quanto, in questo solo caso, non si configura un contributo finanziario per acquisto di beni.

• Obblighi di rendicontazione del contributo: nel caso dei beni di prima dotazione non sussistono obblighi di rendicontazione all'impiego del finanziamento in quanto, in questo solo caso, non si configura un contributo finanziario per acquisto di beni.

### *A. II. 2) Finanziamenti da Stato per investimenti*

La voce Finanziamenti da Stato per investimenti accoglie i finanziamenti provenienti dallo Stato e legati ad investimenti. Gli elementi che contraddistinguono i finanziamenti dallo Stato per investimenti sono:

- Soggetto erogatore: il soggetto erogatore è lo Stato, identificato nei Ministeri o altre entità centrali finanziatrici di investimenti a cui si riferiscono i contributi di tale voce. Tale indicazione deve essere riportata nell'atto di recepimento aziendale del contributo assegnato.
- Estremi del provvedimento di assegnazione: il documento autorizzatorio correlato alla rilevazione contabile è la delibera ministeriale di attribuzione del contributo per l'investimento; non rileva il momento dell'incasso di tale contributo.
- Estremi del provvedimento di recepimento: il documento amministrativo correlato alla rilevazione contabile dei finanziamenti per investimenti da Stato è la delibera aziendale di recepimento del finanziamento. Tale delibera deve essere accompagnata dalle eventuali tabelle di dettaglio.
- Oggetto del contributo: l'oggetto del contributo indicato nel provvedimento di assegnazione deve essere riportato nella delibera aziendale di recepimento del finanziamento / contributo. Tutti gli atti che susseguono il ricevimento del contributo e che riguardano gli investimenti dovranno fare esplicito riferimento all'oggetto del contributo.
- Ammontare del contributo: l'ammontare del contributo è specificato sia nel provvedimento di assegnazione da parte dello Stato, sia nella delibera aziendale di recepimento del finanziamento / contributo. L'intero ammontare del contributo assegnato sarà oggetto della rilevazione contabile conseguente.
- Vincoli all'impiego del contributo: nel caso dei finanziamenti per investimenti da Stato, nel provvedimento di assegnazione sono indicati gli eventuali vincoli all'impiego del contributo, che dovranno essere recepiti nella delibera aziendale.
- Obblighi di rendicontazione del contributo: ove previsto, l'UO UT (nel caso dei lavori) e l'UO ECO FIN (negli altri casi), in coordinamento con le altre strutture coinvolte nell'utilizzo del contributo statale per l'investimento, raccoglie e predispone i dati per la necessaria rendicontazione consuntiva, propedeutica al pagamento degli stati avanzamento lavori / acquisizione cespiti da inviare agli uffici ministeriali competenti per il finanziamento erogato. Le relazioni di rendicontazione vengono formalmente proposte dal RUP (Responsabile UO UT per i lavori e Responsabile UO ACQ per i restanti investimenti) al Direttore Generale che procede all'invio nelle forme e con gli strumenti previsti dal soggetto erogatore.

#### *A. II. 3) Finanziamenti da Regione per investimenti*

I Finanziamenti da Regione per investimenti sono relativi ai contributi assegnati dalla Regione per finanziare l'acquisizione, costruzione, riattivazione, ampliamento e manutenzione incrementativa delle immobilizzazioni.

Gli elementi che contraddistinguono i finanziamenti da Regione per investimenti sono:

- Soggetto erogatore: il soggetto erogatore è Regione Lombardia, identificata negli Assessorati o altre entità cui è riferibile il contributo di tale voce. Tale indicazione deve essere riportata nell'atto di recepimento aziendale del contributo assegnato;
- Estremi del provvedimento di assegnazione: il documento autorizzatorio correlato alla rilevazione contabile è la delibera / decreto di attribuzione del contributo per l'investimento; non rileva il momento dell'incasso di tale contributo.
- Estremi del provvedimento di recepimento: il documento amministrativo correlato alla rilevazione contabile dei finanziamenti per investimenti da Regione è la delibera aziendale di recepimento del contributo. Tale delibera deve essere accompagnata dalle eventuali tabelle di dettaglio.
- Oggetto del contributo: l'oggetto del contributo deve essere presente sia nel provvedimento di assegnazione da parte della Regione, sia nella delibera aziendale di recepimento del finanziamento / contributo. Tutti gli atti che susseguono il ricevimento del contributo e che riguardano gli investimenti dovranno fare esplicito riferimento all'oggetto del contributo.
- Ammontare del contributo: l'ammontare del contributo è specificato sia nel provvedimento di assegnazione da parte di Regione Lombardia, sia nella delibera aziendale di recepimento del finanziamento / contributo. L'intero ammontare del contributo assegnato sarà oggetto della rilevazione contabile conseguente.
- Vincoli all'impiego del contributo: nel caso dei finanziamenti per investimenti da Regione, nel provvedimento di assegnazione sono indicati gli eventuali vincoli all'impiego del contributo, che dovranno essere recepiti nella delibera aziendale.
- Obblighi di rendicontazione del contributo: ove previsto, l'UO UT (nel caso dei lavori) e l'UO ECO FIN (negli altri casi), in coordinamento con le altre strutture coinvolte nell'utilizzo del contributo regionale per l'investimento, raccoglie e predispone i dati per la necessaria rendicontazione consuntiva, propedeutica al pagamento degli stati avanzamento lavori / acquisizione cespiti da inviare agli uffici regionali competenti per il finanziamento erogato. Le relazioni di rendicontazione vengono formalmente proposte dal RUP (Responsabile UO UT per i lavori e Responsabile UO ACQ per i restanti investimenti) al Direttore Generale che procede all'invio nelle forme e con gli strumenti previsti dal soggetto erogatore.

## *A. II. 4) Finanziamenti da altri soggetti pubblici per investimenti*

Pagina **18** di **45** I Finanziamenti da altri soggetti pubblici per investimenti sono relativi ai contributi assegnati per finanziare l'acquisizione, costruzione, riattivazione, ampliamento e manutenzione incrementativa delle immobilizzazioni.

Gli elementi che contraddistinguono i finanziamenti da altri soggetti pubblici per investimenti sono:

- Soggetto erogatore: il soggetto erogatore è l'ente pubblico diverso da Stato e Regione, a cui è riferibile il contributo di tale voce. Tale indicazione deve essere riportata nell'atto di recepimento aziendale del contributo assegnato.
- Estremi del provvedimento di assegnazione: il documento autorizzatorio correlato alla rilevazione contabile è la delibera / decreto di attribuzione del contributo per l'investimento; non rileva il momento dell'incasso di tale contributo.
- Estremi del provvedimento di recepimento: il documento amministrativo correlato alla rilevazione contabile dei finanziamenti per investimenti da altri soggetti pubblici è la delibera aziendale di recepimento del contributo. Tale delibera deve essere accompagnata dalle eventuali tabelle di dettaglio.
- Oggetto del contributo: l'oggetto del contributo deve essere presente sia nel provvedimento di assegnazione da parte degli altri soggetti pubblici, sia nella delibera aziendale di recepimento del finanziamento / contributo. Tutti gli atti che susseguono il ricevimento del contributo e che riguardano gli investimenti dovranno fare esplicito riferimento all'oggetto del contributo.
- Ammontare del contributo: l'ammontare del contributo è specificato sia nel provvedimento di assegnazione da parte di altri soggetti pubblici, sia nella delibera aziendale di recepimento del finanziamento / contributo. L'intero ammontare del contributo assegnato sarà oggetto della rilevazione contabile conseguente.
- Vincoli all'impiego del contributo: nel caso dei finanziamenti per investimenti da altri soggetti pubblici, nel provvedimento di assegnazione sono indicati gli eventuali vincoli all'impiego del contributo, che dovranno essere recepiti nella delibera aziendale.
- Obblighi di rendicontazione del contributo: ove previsto, l'UO UT (nel caso dei lavori) e l'UO ECO FIN (negli altri casi), in coordinamento con le altre strutture coinvolte nell'utilizzo del contributo per l'investimento, raccoglie e predispone i dati per la necessaria rendicontazione consuntiva, propedeutica al pagamento degli stati avanzamento lavori / acquisizione cespiti da inviare agli uffici pubblici competenti per il finanziamento erogato. Le relazioni di rendicontazione vengono formalmente proposte dal RUP (Responsabile UO UT per i lavori e Responsabile UO ACQ per i restanti investimenti) al Direttore Generale che procede all'invio nelle forme e con gli strumenti previsti dal soggetto erogatore.

## *d) Rilevazione contabile del contributo*

Di seguito si approfondiscono gli aspetti tecnico-contabili di rilevazione dei finanziamenti/contributi.

Le informazioni contabili alla base delle rilevazioni vengono ricavate da quanto indicato nella delibera di recepimento del contributo in c/capitale, salvo quanto previsto per i finanziamenti di prima dotazione. In ogni caso, il contributo in conto capitale o i finanziamenti per beni di prima dotazione sono correlati ad uno specifico codice di finanziamento per investimento gestito nell'applicativo aziendale ed utilizzato anche extra contabilmente nelle cartelle di controllo in carico all'UO ECO FIN, ove per ogni specifico contributo vengono tenute extra contabilmente delle apposite schede su file di lavoro con riportato l'ammontare del contributo erogato e gli utilizzi effettuati nel tempo.

Entro 5 gg lavorativi dalla pubblicazione della delibera sull'albo pretorio, l'UO ECO FIN settore entrata procede alla registrazione del credito e del valore nel Patrimonio Netto in corrispondenza delle voci contabili corrette come di seguito definito.

Entro 5 gg lavorativi dalla pubblicazione della delibera sull'albo pretorio, il Responsabile dell'UO ECO FIN procede all'aggiornamento dei DB extracontabili inserendo la nuova fonte di finanziamento.

Entro 5 gg lavorativi della pubblicazione della Delibera, il responsabile dell'UO ECO FIN provvede ad informare tramite mail il Comitato degli Investimenti e la Direzione Aziendale.

### *A. II. 1) Finanziamenti per beni di prima dotazione*

La contabilizzazione dei finanziamenti per i beni di prima dotazione è correlata all'atto di nascita o di primo apporto e, contrariamente agli altri casi, non fa sorgere una posizione creditoria nei confronti di terze parti.

L'atto di nascita / primo apporto nasce già specificamente configurato per le sezioni "Polo Ospedaliero" e "Territorio", così come risulta dagli atti di conferimento all'ASST di Crema dalla data del 01/01/2016 e successive integrazioni / modificazioni.

Sulla base di quanto contenuto nell'atto di primo conferimento l'Azienda deve pertanto procedere a:

- identificare i cespiti di prima dotazione;
- mantenere invariati i criteri adottati per la valutazione di tali beni nel corso del tempo;
- identificare, tra i cespiti di prima dotazione, quelli ammortizzabili e non ancora completamente ammortizzati (nel seguito "cespiti ammortizzabili di prima dotazione");
- accreditare nel Patrimonio Netto la voce "A. II. 1) Finanziamenti per beni di prima dotazione" per un ammontare pari al valore netto dei cespiti ammortizzabili di prima dotazione e, conseguentemente, addebitare alle specifiche voci delle immobilizzazioni, distintamente per le categorie interessate, gli importi valorizzati distinti tra costo storico e fondo ammortamento (ove sia esistente).

Tale posta del Patrimonio Netto è utilizzata per la sterilizzazione degli ammortamenti dei cespiti cui si riferisce. In tal modo, l'equivalenza tra il valore netto dei cespiti ammortizzabili di prima dotazione e valore residuo della voce "A.II.1) Finanziamenti per beni di prima dotazione" è mantenuta nel tempo fino all'azzeramento di entrambi.

La voce Finanziamenti per beni di prima dotazione accoglie, in diminuzione, gli ammortamenti sterilizzati relativi ai cespiti acquisiti con atto aziendale o di primo apporto. Il documento a supporto della rilevazione contabile delle sterilizzazioni è il bilancio aziendale, accompagnato dall'apposita reportistica generata dal sottosistema cespiti.

#### *A. II. 2) Finanziamenti da Stato per investimenti*

La contabilizzazione dei finanziamenti da Stato per investimenti avviene all'atto dell'assegnazione del contributo accreditando l'importo nella voce "A.II.2) Finanziamenti da Stato per investimenti" iscritta nel Patrimonio Netto aziendale.

La contropartita contabile di tale voce è il corrispondente credito verso lo Stato da esporre nella voce "B. II. 1. h) Credito verso Stato per finanziamenti per investimenti". La voce Finanziamenti da Stato per investimenti accoglie, in diminuzione, gli ammortamenti sterilizzati relativi ai cespiti acquistati col finanziamento. Il documento a supporto della rilevazione contabile delle sterilizzazioni è il bilancio aziendale, accompagnato dall'apposita reportistica generata dal sottosistema cespiti.

#### *A. II. 3) Finanziamenti da Regione per investimenti*

La contabilizzazione dei finanziamenti da Regione per investimenti avviene all'atto dell'assegnazione del contributo accreditando l'importo nella voce "A.II.3) Finanziamenti da Regione per investimenti" iscritta nel Patrimonio Netto aziendale.

La contropartita contabile di tale voce è il corrispondente credito verso la Regione da esporre nella voce "B. II. 2. B.1) Credito verso Regione o Provincia autonoma per finanziamenti per investimenti".

La voce Finanziamenti da Regione per investimenti accoglie, in diminuzione, gli ammortamenti sterilizzati relativi ai cespiti acquistati col finanziamento. Il documento a supporto della rilevazione contabile delle sterilizzazioni è il bilancio aziendale, accompagnato dall'apposita reportistica generata dal sottosistema cespiti.

#### *A. II. 4) Finanziamenti da altri soggetti pubblici per investimenti*

La contabilizzazione dei finanziamenti da altri soggetti pubblici per investimenti avviene all'atto dell'assegnazione del contributo accreditando l'importo nella voce "A.II.4) Finanziamenti da altri soggetti pubblici per investimenti" iscritta nel Patrimonio Netto aziendale.

La contropartita contabile di tale voce è il corrispondente credito verso altri soggetti pubblici da esporre nella voce "B. II. 7. c) Credito verso altri soggetti pubblici".

La voce Finanziamenti da altri soggetti pubblici per investimenti accoglie, in diminuzione, gli ammortamenti sterilizzati relativi ai cespiti acquistati col finanziamento. Il documento a supporto della rilevazione contabile delle sterilizzazioni è il bilancio aziendale, accompagnato dall'apposita reportistica generata dal sottosistema cespiti.

### *e) Controllo periodico dell'avvenuta registrazione contabile dei contributi assegnati e della correttezza dei conti utilizzati*

L'UO ECO FIN settore bilancio provvede ogni quadrimestre ad effettuare i seguenti controlli:

• verifica della rilevazione contabile di tutti i contributi in conto capitale ricevuti con controllo incrociato tra gli atti di assegnazione e gli atti di recepimento; il settore bilancio chiede tramite mail alla Direzione Amministrativa riscontro delle assegnazioni pervenute in direzione nel periodo gennaio-marzo, gennaio-giugno, gennaio-settembre, gennaiodicembre;

- verifica della correttezza dei conti utilizzati nelle rilevazioni contabili rispetto a quanto indicato nell'atto di recepimento, tenuto conto del soggetto erogatore e dell'oggetto del contributo; la verifica dei conti utilizzati viene effettuata tenendo conto delle disposizioni di legge e delle linee guida contenute nella casistica applicativa n. 3 relativa al Patrimonio Netto;
- verifica della presenza dell'atto di assegnazione, del protocollo di ricezione e dell'atto di recepimento nel sistema documentale condiviso aziendale.

L'esito del controllo è una check list con l'evidenza dei controlli eseguiti e vistata anche dal responsabile dell'UO ECO FIN.

Dopo il visto, l'UO ECO FIN settore bilancio procede ad inserire il documento nella sezione documentale "liv 4 – controlli".

![](_page_21_Picture_271.jpeg)

## *H.P1.F2.2 H.P1.F2.2\_Responsabilità Responsabilità Responsabilità*

## *H.P1.F2 H.P1.F2.3\_Tempistiche Tempistiche Tempistiche*

Le tempistiche sono predefinite e salvo eccezioni non devono superare i 15 gg lavorativi (1 giorno per ricezione e protocollazione, 1 giorno per smistamento e identificazione responsabile del procedimento, massimo 10 giorni per adozione delibera aziendale di recepimento, 1 giorno per la pubblicazione sull'albo pretorio, 1 giorno per la strutturazione delle cartelle condivise, massimo 5 gg dalla pubblicazione della delibera per il popolamento del documentale).

![](_page_22_Picture_250.jpeg)

#### H.P1.F3\_Utilizzo del contributo per l'effettuazione degli investimenti

# *H.P1.F3 H.P1.F3.1\_Processo .1\_Processo*

Come previsto al paragrafo D.P1.F5 AREA della "PROCEDURA P1 – Redazione piano degli investimenti dell'AREA IMMOBILIZZAZIONI D", l'U.O. ECO FIN anche in funzione delle fonti di finanziamento aggiuntive che dovessero essere autorizzate e/o deliberate in corso d'anno convoca, entro 15 giorni dalla deliberazione aziendale della nuova fonte di finanziamento, il Comitato degli Investimenti e la Direzione Aziendale. L'incontro è finalizzato:

- a verificare l'esistenza di vincoli (trattasi di finanziamento vincolato o indistinto);
- a verificare la presenza di indicazioni normative specifiche o di osservazioni in relazioni all'utilizzo;
- a definire quali fabbisogni soddisfare alla luce dei finanziamenti pervenuti e delle acquisizioni effettuate in corso d'anno;
- a definire le tempistiche di realizzazione che devono essere esplicitate (come attese) per ogni investimento.

Alla fine dell'incontro viene redatto dall'U.O. ECO FIN entro 5 giorni lavorativi dall'incontro un verbale con l'aggiornamento dei prospetti che compongono il Piano degli Investimenti.

Entro 5 giorni lavorativi dalla verbalizzazione, il Responsabile dell'UO ECO FIN procede con l'aggiornamento dei report (presenti nella sezione documentale). In funzione di quanto condiviso, i responsabili d'area, per quanto di loro competenza e tenuto conto dei cronoprogrammi correlati al piano investimenti aziendale (annuale e triennale), provvedono successivamente ad attivare le procedure amministrative previste per l'acquisizione dei cespiti finanziati e/o per l'avvio dei lavori finanziati.

In base al Piano Investimenti, le UU.OO. aziendali avviano l'istruttoria utile per la procedura di acquisto e per la successiva emissione dell'ordine. La coerenza con il Piano Investimenti trova conferma tramite la delibera di aggiudicazione proposta, verificata dal Direttore dell'U.O. ECO FIN, e approvata dalla Direzione Aziendale. La procedura d'acquisto, viene svolta dalle UO proposte secondo le modalità previste (si rinvia a specifica procedura) e si conclude con la predisposizione di apposito provvedimento (delibera/determina), nel quale viene indicata la fonte di finanziamento del bene, e in seguito viene emesso l'ordine di acquisto.

Una volta deliberato/determinato il provvedimento, viene richiesta all'UO ECO FIN – SETTORE FORNITORI la creazione del programma di spesa relativo alla specifica Fonte di Finanziamento e correlata Macrovoce.

L'ordine deve contenere gli elementi necessari ed obbligatori come previsto da specifica procedura, nonché l'indicazione della fonte di finanziamento utilizzata per l'acquisto del bene, coerentemente a quanto definito dal Piano Investimenti e a quanto già indicato in delibera e sul programma di spesa. Tutta la documentazione di gara e correlata documentazione (ordini et al.) deve essere inserita nella cartella condivisa al livello "4 GARE E ORDINI" dalla struttura che procede all'acquisto (entro 5 gg lavorativi dalla disponibilità del documento).

Pertanto, si fa rinvio a quanto già descritto nelle procedure relative all'area D) IMMOBILIZZAZIONI, all'area I) DEBITI E COSTI e all'area G) Disponibilità liquide.

Pagina **24** di **45** Nelle procedure relative all'area D) IMMOBILIZZAZIONI vengono normate le procedure relative al

![](_page_24_Picture_0.jpeg)

ricevimento del bene, alla gestione dei documenti di acquisto (DDT), all'inventariazione, all'iscrizione del libro cespiti, all'identificazione della categoria del cespite corrispondente, alla valorizzazione del bene nel sottosistema cespiti e in contabilità generale, al collaudo, alla consegna al consegnatario e al sub consegnatario, all'ammortamento e alla sterilizzazione, alla gestione degli incrementi e delle dismissioni/alienazioni. Sono espressamente previste le procedure inerenti l'identificazione delle caratteristiche fisico-tecniche, l'iter per il collaudo e l'identificazione del momento in cui il cespite è pronto all'uso e pertanto ammortizzabile.

Con specifico riferimento all'ammortamento, il principio contabile O.I.C. n. 16 stabilisce che l'ammortamento deve iniziare quando il bene è disponibile e pronto per l'uso. Solitamente il momento in cui il bene è disponibile e pronto all'uso coincide con l'entrata in funzione del bene stesso; nel caso in cui i due momenti dovessero non coincidere in maniera significativa, è necessario valutare il caso specifico in funzione del trasferimento effettivo dei rischi e dei benefici.

Le immobilizzazioni sono ammortizzate sistematicamente. La sistematicità dell'ammortamento è definita nel piano di ammortamento. L'ammortamento avviene a quote costanti. Il criterio di ammortamento prescelto è riesaminato qualora, a seguito di verifiche periodiche correlate all'inventario fisico, non risulti più rispondente alle condizioni originarie previste nel piano di ammortamento. Le relative sterilizzazioni partono anch'esse dall'inizio del periodo di ammortamento e sono calcolate automaticamente dal sistema amministrativo contabile in funzione delle classi impostate e dei conti di PN correlati. Sia l'ammortamento, sia la relativa sterilizzazione, possono essere riferiti allo specifico contributo in c/capitale anche mediante scheda extracontabile tenuta dall'UC ECO FIN.

Di seguito si elencano le diverse casistiche relativamente all'inizio del processo di ammortamento:

- 1. Nel caso in cui il cespite sia entrato in funzione durante l'anno la quota di ammortamento dovrà essere calcolata pro quota su base giornaliera;
- 2. Beni soggetti a collaudo. Il momento in cui tali beni possono definirsi "disponibili e pronti per l'uso" e quindi assoggettabili ad ammortamento è la data di conclusione del collaudo tecnico e formazione di primo livello;
- 3. Beni non soggetti a collaudo. Il momento in cui tali beni possono definirsi "disponibili e pronti per l'uso" e quindi assoggettabili ad ammortamento è la data di consegna (entrata) in azienda in funzione del trasferimento effettivo dei rischi e dei benefici (di fatto dalla data del passaggio di proprietà del bene ove non sia previsto il collaudo). È da considerarsi di natura eccezionale il caso in cui un bene con singolo corpo, seppure già presente in azienda e quindi "disponibile", possa non essere "pronto per l'uso" e, conseguentemente, non assoggettato a procedura di ammortamento. Tale casistica può essere rappresentata da beni la cui operatività dipende da altri beni cui sono "associati" i quali potrebbero, per esempio, non essere ancora stati completati e quindi non "disponibili e pronti per l'uso". In Nota Integrativa Descrittiva del Bilancio d'esercizio vengono indicati dal Settore Fornitori della FIN il valore (costo) e le caratteristiche dei beni che, alla data di chiusura dell'esercizio, non risultano ancora assoggettati a procedura di ammortamento pur essendo presenti in azienda e non assoggettabili a collaudo. Il valore di tali beni viene esposto in bilancio fra le "Immobilizzazioni materiali in corso", descrivendo le motivazioni che hanno determinato tale trattamento;
- 4. Nell'anno in cui si effettua la dismissione o alienazione di un cespite, l'ammortamento presso l'ASST di Crema avviene per la frazione d'anno in cui il cespite è stato impiegato.

Tale metodo prescelto viene applicato in modo uniforme a tutti i beni dismessi o ceduti in corso d'anno;

- 5. Cespiti modulari e cespiti entrati in funzione parzialmente: Hanno la particolarità di potersi aggiungere a una parte di cespite già in funzione e già in ammortamento, si possono presentare due diverse fattispecie:
	- moduli aggiuntivi o integrazioni di cespiti suscettibili di vita autonoma;
	- moduli aggiuntivi o integrazioni privi di vita autonoma.

Nel primo caso il cespite in oggetto avrà una matricola nel libro cespiti autonoma, ma collegata con la matricola del cespite "padre". L'ammortamento avverrà autonomamente in base all'aliquota di ammortamento del cespite originario determinata sulla base della vita utile dello stesso; nel caso in cui, pur avendo vita autonoma, il cespite venga dismesso in blocco con gli altri moduli potrà originare, a seconda dei casi, un componente straordinario del reddito o, in caso di bene soggetto alla sterilizzazione degli ammortamenti, una variazione dei contributi in c/capitale.

Se il modulo o l'integrazione non ha vita autonoma (e quindi non è suscettibile di utilizzo autonomo), in altri termini è utilizzabile solo come parte integrante di altri moduli o della parte del cespite entrato in funzione, alla stregua di quanto affermato relativamente alle "Manutenzioni incrementative", il costo del cespite viene incrementato sul valore storico dei moduli preesistenti, attribuendo un'unica matricola, continuando ad applicare la stessa aliquota del/i bene/i preesistente/i.

Nelle procedure relative all'area I) DEBITI E COSTI, cui si rinvia, è disciplinata, sempre per fonte di finanziamento, l'identificazione di:

- Fornitore e correlato debito;
- Estremi del contratto con il fornitore;
- Ordine e fattura di acquisto.

Nelle procedure relative all'area G) DISPONIBILITA' LIQUIDE, cui si rinvia, è disciplinata, sempre per fonte di finanziamento, l'identificazione di:

- Chiusura partita di debito fornitore;
- Uscite di banca via mandato diretto dell'Azienda.

Tutti i movimenti contabili sopra richiamati sono riferiti e tracciati tramite l'indicazione della fonte di finanziamento specifica; come già ricordato, la tracciatura è gestita sia contabilmente nell'amministrativo contabile che extracontabilmente.

Dal punto di vista extracontabile l'UO ECO FIN aggiorna costantemente due file:

- "Acquistato Anno di Competenza";
- "Fonti di Finanziamento".

Il File "Acquistato Anno di Competenza" riporta le seguenti informazioni l'UO richiedente, l'oggetto della richiesta, la fonte di finanziamento, l'impegno di spesa, i riferimenti al cespiti, alla fattura, al pagamento e all'incasso della relativa quota di contributo.

Il file "Fonti di Finanziamento" si compone dei seguenti campi:

- FONTE DI FINANZIAMENTO
- ANNO FONTE DI FINANZIAMENTO
- **INTERVENTO**
- **ASSEGNATO**
- NOTE
- ACQUISTATO ANNI PRECEDENTI (ARTICOLATO PER ANNO)
- ACQUISTATO ANNO CORRENTE (ANNO X)
- **DISPONIBILE**
- INVESTIMENTI PREVISTO ANNO X+1
- INVESTIMENTI PREVISTO ANNO X+2
- INVESTIMENTI PREVISTO ANNO X+3
- TOT ACQUISTATO (CONFRONTO CON ASSEGNAZIONE INIZIALE)
- INCASSATO
- DATA AGGIORNAMENTO INCASSATO

I file sopra richiamati vengono aggiornati con cadenza mensile (entro 15 gg da fine mese).

In funzione della tracciatura sopra richiamata, è possibile ricavare, per ogni fonte di finanziamento:

- L'ammontare del contributo assegnato, suo utilizzo ed ammontare residuo;
- L'ammontare del credito residuo da incassare;
- L'ammontare del contributo incassato;
- L'ammontare dei debiti per acquisto dei cespiti ancora da pagare;
- L'ammontare degli acquisti di cespiti già pagati.

#### *H.P1.F3 H.P1.F3.2\_Responsabilità Responsabilità Responsabilità*

![](_page_26_Picture_291.jpeg)

#### *H.P1.F3.3 H.P1.F3.3\_Tempistiche Tempistiche Tempistiche*

![](_page_27_Picture_267.jpeg)

# H.P1.F4 Rendicontazione al soggetto finanziatore (se prevista)

#### *H.P1.F4 H.P1.F4.1\_Processo .1\_Processo .1\_Processo*

#### *a) raccolta materiale ed elaborazione della rendicontazione*

I finanziamenti in conto capitale collegati ad attività di rendicontazione delle somme spese devono essere esplicitati nella delibera di assegnazione e nella delibera di recepimento del finanziamento.

In tal caso il soggetto deputato alla rendicontazione (UO UT per i lavori e UO ECO FIN per i restanti beni) deve appurare il contenuto della rendicontazione e deve contattare le strutture aziendali coinvolte nella rendicontazione.

La rendicontazione deve avvenire nei modi (ove presente una modulistica di riferimento) e nei tempi previsti dalla normativa di riferimento; ad esempio la rendicontazione dei finanziamenti regionali è correlata alle indicazioni operative per l'attuazione degli investimenti come da Decreto della Direzione Generale Welfare n. 13863 del 23/12/2016 di Regione Lombardia e s.m.i.

La rendicontazione inoltre deve tener conto delle indicazioni regionali volte ad evitare che la situazione di cassa degli investimenti aggravi la situazione finanziaria dell'ente con il conseguente invito a richiedere il più celermente possibile lo svincolo dei contributi a fronte degli investimenti effettuati.

![](_page_28_Picture_0.jpeg)

Pertanto:

- in presenza di scadenze predefinite le strutture preposte devono procedere tempestivamente alla rendicontazione dei costi;
- in assenza di scadenze predefinite, le strutture preposte devono pianificare la rendicontazione dei costi al fine di poter chiedere lo svincolo dei contributi senza gravare sulla cassa corrente.

Ciò premesso la rendicontazione verrà effettuata:

- su base documentale-amministrativa, tenendo conto delle richieste di dettaglio formulate nell'atto di assegnazione delle risorse, con fornitura di tutte le pezze giustificative richieste (amministrative, tecniche, legali, certificati collaudo, ecc.); i documenti, ove non strettamente contabili, debbono essere forniti dalle UO coinvolte nel progetto di investimento alla UO UT (per i lavori) e alla UO ECO FIN (per gli altri beni) secondo i tempi richiesti dall'atto di finanziamento dell'Ente finanziatore ed in funzione di come declinati dalla struttura responsabile della rendicontazione;
- su base contabile, mediante apposite estrazioni contabili dal sistema amministrativo contabile o dalle rilevazioni extracontabili in ogni caso gestite dalla UO ECO FIN, mediante verifica della macrovoce della fonte di finanziamento e correlati utilizzi, secondo i tempi richiesti dall'atto di finanziamento dell'Ente finanziatore ed in funzione di come declinati dalla struttura responsabile della rendicontazione;

Si precisa che:

- la tenuta dei file extracontabili "Fonti di Finanziamento" e "Acquistato Anno di Competenza" (dettagliati nel paragrafo precedente);
- l'aggiornamento mensile dei suddetti file;

consente di avere il massimo dettaglio necessario per una tempestiva rendicontazione dei costi sostenuti e dei riferimenti contabili (fonte, ordine, fattura, delibera di assegnazione, delibera di recepimento…ecc).

Una volta predisposta la rendicontazione è sottoposta ai seguenti passaggi:

- richiesta parere economico all'UO ECO FIN (automatica se il soggetto rendicontante è la medesima UO, necessaria se il soggetto rendicontante è l'UO UT);
- verifica della coerenza da parte della Direzione Amministrativa;
- verifica finale e packaging da parte del RUP (UO UT per lavori / UO ACQ per altri beni);
- invio alla segreteria della Direzione Amministrativa per la protocollazione in uscita, per la firma del DG, per l'invio al soggetto erogatore in funzione delle modalità di invio previste e per la conservazione nella cartella condivisa (livello 4 Incassi e Rendicontazione). Informa inoltre dell'invio tutte le strutture coinvolte nell'elaborazione dei dati.

L'UO ECO FIN settore bilancio nell'attività mensile di aggiornamento dei file extracontabili deve tenere in considerazione la rendicontazione dei costi aggiornando i record dei relativi beni.

Qualora la rendicontazione non dovesse essere accettata, l'azienda (nella figura del responsabile della rendicontazione) procede ad integrare il contenuto al fine di soddisfare l'obbligo informativo.

#### *b) Quadratura contabile tra i dati oggetto di ogni rendicontazione e i dati contabili*

L'attività di quadratura contabile tra i dati di rendicontazione ed i dati disponibili in contabilità è demandata all'UO ECO FIN la quale è responsabile della contabilizzazione di tutte le movimentazioni di utilizzo del contributo ricevuto, specificamente contabilizzato per fonte di finanziamento (sia per la contabilizzazione dell'assegnazione, dell'utilizzo, del pagamento dei fornitori e dell'incasso del contributo).

L'UO ECO FIN deve effettuare il controllo di quadratura 10 giorni prima dell'invio della rendicontazione all'Ente finanziatore.

Inoltre, l'UO ECO FIN deve effettuare una quadratura contabile di tutti i contributi in c/capitale in essere ed ancora da utilizzare alla fine dell'esercizio in sede di redazione del bilancio consuntivo del periodo. Nello specifico per ogni fonte di finanziamento deve essere indicata:

- quota contributo già utilizzata;
- quota contributo già pagata ed ancora da pagare;
- quota contributo già incassata e ancora da incassare.

![](_page_29_Picture_237.jpeg)

## *H.P1.F4 H.P1.F4.2\_Responsabilità ResponsabilitàResponsabilità*

![](_page_30_Picture_0.jpeg)

#### **AREA PATRIMONIO NETTO - H PROCEDURA P1 – Contributi in conto capitale da Regione e da altri soggetti pubblici**

![](_page_30_Picture_252.jpeg)

#### *H.P1.F4. 3\_Tempistiche*

In relazione alle tempistiche di rendicontazione dettate dall'atto ufficiale di erogazione del finanziamento regionale, ministeriale, comunitario o di altra entità pubblica o privata, sono previste le seguenti tempistiche.

• Unità operative coinvolte nel progetto di investimento

Le unità operative coinvolte nel progetto quali, ad esempio non esaustivo, l'UO SIA, l'UO SIC, l'UO ACQ, l'UO UT, l'UO ECO FIN dovranno fornire all'UO coordinatrice ultima (UO UT per i lavori e UO ECO FIN per i beni), tutte le informazioni tecniche, amministrative e documentali richieste dall'Ente erogatore. Tutta la documentazione dovrà pervenire all'UO coordinatrice (UO ECO FIN o UO TEC) entro i 15 giorni di calendario precedenti alla data di scadenza dell'invio all'Ente erogatore del rapporto di rendicontazione.

• Verifica di compatibilità economica

L'UO ECO FIN, ricevuti i documenti tecnici ed amministrativi correlati alla rendicontazione da parte delle UO interessate al progetto di investimento, dovrà elaborare, terminare e verificare la rendicontazione richiesta entro 10 giorni dalla data di scadenza dell'invio all'Ente erogatore del rapporto di rendicontazione. In tale fase l'UO ECO FIN esprime attestazione di veridicità economica in merito.

• Verifica di coerenza rispetto ai modelli attesi da parte della Direzione Amministrativa

Dopo l'approvazione dell'UO ECO FIN la rendicontazione viene inviata alla DA per una verifica di coerenza. La DA si deve esprimere entro 3 gg e deve rispondere tramite mail al coordinatore.

• Verifica la coerenza della rendicontazione alle disposizioni vigenti

La bozza di rendicontazione, a seguire, viene inviata al RUP per la verifica di coerenza con le disposizioni normative e per la sottoscrizione. Il RUP deve verificare e apportare le variazioni o validare entro 4 giorni.

• Invio alla Direzione Generale per la protocollazione e per l'invio

La bozza di rendicontazione, a seguire, viene inviata alla segreteria della Direzione Amministrativa che ha due giorni per far firmare il tutto al DG, redigere la nota di trasmissione e per inviare la rendicontazione al soggetto erogatore.

Le tempistiche sono invariate sia che si tratti di rendicontazione di stato avanzamento, sia di saldo.

![](_page_31_Picture_258.jpeg)

![](_page_32_Picture_0.jpeg)

#### **AREA PATRIMONIO NETTO - H PROCEDURA P1 – Contributi in conto capitale da Regione e da altri soggetti pubblici**

![](_page_32_Picture_212.jpeg)

#### H.P1.F5 Incasso dei contributi

#### *H.P1.F5 H.P1.F5.1\_Processo .1\_Processo*

Di seguito vengono illustrate le modalità, responsabilità, tempistiche, documentazione e quadratura relativa agli incassi dei contributi in c/capitale da soggetti pubblici.

#### *a) Modalità di incasso dei contributi*

Gli incassi dei contributi in c/capitale provenienti da Enti pubblici vengono gestiti mediante reversale, con correlato suo abbinamento alla fonte di finanziamento ed al progetto di investimento specifico. La regolarizzazione deve avvenire entro max 5 gg lavorativi rispetto alla comunicazione della banca tesoriere.

L'Ente erogatore deve indicare nel suo mandato a pagare gli estremi deliberativi del contributo in c/capitale pagato, mentre l'Ente finanziato deve indicare, nella rilevazione contabile correlata all'incasso, gli estremi dell'atto interno di recepimento del contributo in c/capitale, oltre alla fonte di finanziamento e progetto.

Prima di procedere contabilmente il settore entrate verifica:

- La presenza dell'indicazione della fonte da parte dell'ente finanziatore;
- La coerenza con le richieste di rendicontazione presenti nelle cartelle condivise;

e si confronta con il responsabile dell'UO ECO FIN per accertare la fonte di finanziamento corretta.

In assenza di quadratura fra i contributi richiesti e la quota incassata l'UO ECO FIN settore entrata procede a contattare il soggetto erogatore per avere un riscontro diretto.

Tali informazioni vengono gestite dall'UO ECO FIN nel sistema contabile (contabilizzazione reversale di incasso con richiamo dell'atto interno di recepimento e scalando il relativo conto aziendale specifico di credito) e nelle rilevazioni extracontabili su foglio elettronico ugualmente tenute dall'UO ECO FIN, con indicazione anche della fonte di finanziamento e progetto.

Dalle elaborazioni extracontabili, grazie all'aggiornamento mensile, è possibile ricavare l'ammontare del contributo in c/capitale incassato ed ancora da incassare, per specifica fonte di finanziamento.

#### *b) Acquisizione e conservazione delle eventuali comunicazioni ufficiali di erogazione del contributo*

L'UO ECO FIN è incaricata di inserire la documentazione relativa all'incasso nella cartella condivisa (livello 4 "incassi e rendicontazioni" – competenza settore entrata) e di aggiornare i prospetti extra contabili con frequenza mensile (competenza settore bilancio).

Nel fascicolo al livello 4 "incassi e rendicontazioni", il settore entrata dell'UO ECO FIN deve inserire entro 5 gg lavorativi dalla ricezione:

- Copia delle reversali di incasso del contributo in c/capitale;
- Copia di ogni altra ulteriore documentazione correlata al contributo in c/capitale (es. eventuali comunicazioni ufficiali di erogazione del contributo da parte del soggetto finanziatore).

#### *c) Quadratura almeno annuale tra: assegnazioni ricevute, relativi incassi e dati contabili a sistema*

In sede di redazione del bilancio di esercizio consuntivo, l'UO ECO FIN (settore bilancio) provvede ad effettuare una quadratura puntuale di tutti i contributi in c/capitale ricevuti dall'azienda (sia nell'anno, sia nei 3 anni precedenti) estraendo da sistema amministrativo contabile e dal sistema extracontabile i dati per la compilazione della tabella di bilancio relativa al Patrimonio Netto sotto evidenziata.

![](_page_33_Picture_154.jpeg)

I dati ed i report estratti fanno parte della documentazione a supporto della compilazione della tabella e sono archiviati dall'UO ECO FIN nelle carte di lavoro per la predisposizione del bilancio consuntivo.

La quadratura avviene entro 30 gg dalla chiusura del Bilancio Consuntivo dell'anno di riferimento e si basa sulla circolarizzazione dei crediti vantati verso gli enti pubblici finanziatori.

#### *d) Circolarizzazione dei crediti vantati presso gli Enti Pubblici*

L'UO ECO FIN settore bilancio si attiva entro il 30 marzo dell'anno successivo all'anno del bilancio per l'azione di circolarizzazione dei crediti vantati presso gli Enti Pubblici finanziatori attraverso una circolarizzazione ad hoc.

Verso regione:

- tale azione viene effettuata annualmente in modo puntuale, in sede di bilancio consuntivo, verso Regione Lombardia in funzione dei report e delle indicazioni regionali correlate alla chiusura del bilancio (tendenzialmente relativa alla competenza dell'anno corrente);
- avviene attraverso scambio mail con la struttura regionale deputata agli investimenti.

La circolarizzazione può essere attivata anche in funzione delle specifiche richieste del Collegio

#### Pagina **34** di **45**

Sindacale o da input esterni.

In assenza di indicazioni tendenzialmente le operazioni di circolarizzazione vengono chiuse entro il mese di marzo dell'anno X relative agli anni X-1 e precedenti.

## *H.P1.F5 H.P1.F5.2\_Responsabilità Responsabilità Responsabilità*

![](_page_34_Picture_266.jpeg)

#### *H.P1.F5.3\_Tempistiche*

![](_page_34_Picture_267.jpeg)

#### H.P1.F6\_Sterilizzazione degli ammortamenti

## *H.P1.F6 H.P1.F6.1\_Processo .1\_Processo*

### *a) Modalità operative di individuazione annuale, per ogni cespite, della fonte di finanziamento e assoggettamento parziale o totale alla sterilizzazione*

La sterilizzazione è il procedimento contabile mediante il quale il settore fornitori dell'U.O. ECO FIN annulla (per l'appunto, «sterilizza») l'effetto sul conto economico dell'ammortamento dei cespiti finanziati da contributi in conto capitale. Con la sterilizzazione il settore fornitori dell'U.O. ECO FIN procede, in ogni esercizio, allo storno di una quota del contributo in conto capitale iscritto nel patrimonio netto e alla sua imputazione a ricavo (voce "Quota contributi in conto capitale imputata all'esercizio"), a fronte dell'ammortamento del bene acquisito con il medesimo contributo. La quota stornata è commisurata all'ammortamento, in proporzione alla percentuale del valore del cespite finanziata con il contributo in conto capitale. Si procede alla sterilizzazione sulla base del piano di ammortamento determinato con le aliquote di cui all'allegato 3 del D. Lgs. 118/2011.

Operativamente, al momento del ricevimento del provvedimento con il quale viene assegnato un finanziamento per l'acquisto di beni di investimento, l'U.O. ECO FIN – settore fornitori attribuisce nell'applicativo gestionale Eusis un codice alfabetico corrispondente alla voce della Fonte di Finanziamento e la relativa Macrovoce per l'iter di acquisto del bene.

L'U.O. ECO FIN – settore fornitori in fase di completamento dell'iscrizione del cespite nel registro dei beni ammortizzabili attribuisce la fonte di finanziamento (mediante codice alfabetico) individuata per quello specifico bene in funzione del Piano Investimenti; le sterilizzazioni vengono determinate secondo le stesse modalità e tempistiche degli ammortamenti.

In sede di determinazione dell'ammortamento e delle relative sterilizzazioni dei cespiti acquisiti con contributi in c/capitale (CET e Bilancio Consuntivo annuale), l'U.O. ECO FIN – settore fornitori provvede tramite amministrativo contabile a simulare sia gli ammortamenti che le sterilizzazioni e ad estrarre una reportistica di tutti gli ammortamenti e correlate sterilizzazioni per le conseguenti verifiche.

La reportistica è basata sulla fonte di finanziamento abbinato ad ogni singolo cespite; tale codice guida la sterilizzazione e la abbina ai corrispondenti conti dei Finanziamenti per Investimenti del Patrimonio Netto da addebitare, i fondi ammortamento interessati ed i conti reddituali relativi all'ammortamento ed alla sterilizzazione.

All'atto della elaborazione degli ammortamenti, il sistema dei cespiti provvede ad individuare gli ammortamenti da sterilizzare in base all'attributo di sterilizzazione assegnato al bene nel sottosistema cespiti. Il sistema è articolato con una duplice serie "sterilizzata" e "non sterilizzata" al fine di poter gestire separatamente i cespiti in parte autofinanziati; tale logica consente di gestire gli ammortamenti e le sterilizzazioni in modo automatizzato tramite applicativo amministrativo contabile.

Durante ciascun calcolo dell'ammortamento, sia esso simulazione o definitivo, l'U.O. ECO FIN – settore fornitori procede alla verifica della complessiva coerenza fra il valore delle sterilizzazioni e il valore degli ammortamenti dei beni associati ad una fonte di finanziamento.

In caso di situazioni non allineate il Settore Fornitori comunica al Direttore dell'U.O. ECO FIN che, tramite il settore bilancio, procede al controllo incrociato al fine di identificare il problema.

#### *b) Eventuali minusvalenze e insussistenze da sterilizzare*

L'individuazione di eventuali minusvalenze o insussistenze passive da sterilizzare, correlate alla dismissione o vendita del cespite è in capo all'UO ECO FIN – settore fornitori. La rilevazione contabile della sterilizzazione di tali minusvalenze/insussistenze passive è da procedura automatizzata e viene effettuata dall'UO ECO FIN – settore fornitori:

- applicando le regole disciplinate dal D.Lgs. 118/2011 e la casistica applicativa ministeriale Doc. 1, Doc. 2 e Doc.3, cui si rinvia per le istruzioni operative;
- in subordine, ove non in contrasto con il D.Lgs. 118/2011, applicando le indicazioni regionali correlate alle linee guida contabili al bilancio che prevedono che "eventuali minusvalenze derivanti da cessioni/dismissioni cespiti finanziati dovranno essere contabilmente rilevate attraverso la contabilizzazione di un "provento straordinario", relativamente alla quota parte di contributo non utilizzata: pertanto il valore della minusvalenza dovrà essere classificato tra gli "Oneri Straordinari" ed il valore della Sterilizzazione della minusvalenza ed adeguamento del Contributo in c/capitale tra i PROVENTI STRAORDINARI".

L'UO ECO FIN set. fornitori deve alimentare la cartella condivisa (livello 4 ALTRO) con i report dei beni che hanno generato minusvalenze. In tale fase vengono effettuati controlli con i valori dell'anno x-1.

![](_page_36_Picture_307.jpeg)

#### *H.P1.F6 H.P1.F6.2\_Responsabilità ResponsabilitàResponsabilità*

#### *H.P1.F5 H.P1.F5.3\_Tempistiche TempisticheTempistiche*

![](_page_36_Picture_308.jpeg)

#### H.P1.F7\_Controlli contabili periodici

Di seguito vengono illustrati i controlli contabili periodici a carico dell'UO ECO FIN.

I controlli sono inseriti nel piano dell'internal auditor aziendale.

### *H.P1.F7.1\_Confrontare il valore dei finanziamenti per investimenti iscritti nel Patrimonio Netto con quello esposto nel bilancio dell'esercizio precedente*

![](_page_37_Picture_194.jpeg)

## *H.P1.F7.2 H.P1.F7.2\_Motivare e documentare la variazione in termini di Motivare in termini di finanziamenti ricevuti nell nell'esercizio, 'esercizio, sterilizzazioni d'esercizio, alienazioni di cespiti avvenute nell'esercizio e altre eventuali cause nell'esercizio e cause*

Al fine di recuperare le informazioni necessarie alla compilazione dei dati richiesti per la compilazione delle tabelle di nota integrativa del bilancio consuntivo (riportata di seguito), dal sistema contabile aziendale, coadiuvato dai DB extra contabili, vengono estratte le informazioni contabili relative alle movimentazioni in aumento ed in diminuzione dei conti correlati ai finanziamenti per investimenti (Stato, Regione, Enti Pubblici, Unione Europea) ed eventuali reinvestimenti di plusvalenze o lasciti/donazioni.

Le movimentazioni in incremento sono verificate mediante riscontro documentale (atto di assegnazione del finanziamento).

Le movimentazioni in diminuzione, correlate alle sterilizzazioni, sono controllate rispetto a quanto ricavato dalla reportistica del sottosistema cespiti.

Le movimentazioni collegate a cessioni di beni finanziati da Enti pubblici, con evidenza di eventuali plusvalenze e minusvalenze, sono controllate nella congruità delle rilevazioni contabili a base del bilancio consuntivo con la documentazione correlata alla dismissione / cessione.

![](_page_37_Picture_195.jpeg)

![](_page_38_Picture_0.jpeg)

#### **AREA PATRIMONIO NETTO - H PROCEDURA P1 – Contributi in conto capitale da Regione e da altri soggetti pubblici**

![](_page_38_Picture_328.jpeg)

#### *H.P1.F7.3\_ Con riferimento ai finanziamenti assegnati nell'esercizio, verificare la corrispondenza tra i provvedimenti di assegnazione e le somme iscritte in bilancio n bilancio*

![](_page_38_Picture_329.jpeg)

#### H.P1.F7.4\_ Verificare la corrispondenza fra finanziamenti ricevuti e iscritti nel Patrimonio Netto, da un *lato, correlati crediti, cespiti ed eventuali altre attività dall'altro*

![](_page_38_Picture_330.jpeg)

#### *H.P1.F7.5\_ Circolarizzare i principali crediti (anche all'interno della complessiva procedura di circolarizzazione dei crediti)*

![](_page_39_Picture_201.jpeg)

#### H.P1.F8 Conservazione della documentazione

La tipologia di documento da conservare e il termine di conservazione sono specificati dal Massimario regionale, cui si rinvia.

Le carte di lavoro sono conservate agli atti dei servizi interessati riportati in procedura che devono procedere ad alimentare anche la cartella di lavoro condivisa (entro 3 giorni dalla disponibilità del documento).

I Responsabili di ogni struttura hanno la responsabilità di stabilire la tipologia dei documenti utilizzati e la loro gestione.

I responsabili, i referenti di settore e i collaboratori di ogni struttura in funzione della tipologia dei documenti e di quanto previsto nel massimario regionale devono correttamente gestire la documentazione.

La documentazione deve essere conservata e smaltita secondo le modalità di cui alla deliberazione aziendale n 414 del 01/12/2017 e s.m.i.

E' cura del Responsabile dell'UO Controllo Atti Protocollo coordinare la raccolta, l'archiviazione e lo smaltimento della documentazione aziendale.

![](_page_40_Picture_0.jpeg)

![](_page_40_Picture_172.jpeg)

# **8.2\_TABELLA MATRICIALE**

![](_page_40_Picture_173.jpeg)

![](_page_41_Picture_0.jpeg)

![](_page_41_Picture_172.jpeg)

![](_page_41_Picture_173.jpeg)

![](_page_41_Picture_174.jpeg)

![](_page_42_Picture_0.jpeg)

![](_page_42_Picture_115.jpeg)

![](_page_42_Picture_116.jpeg)

**PO/PT Rev. 00** 

R=Responsabile C=coinvolto I=informato A=Approva

![](_page_43_Picture_0.jpeg)

# **8.3\_DIAGRAMMA DI FLUSSO**

![](_page_43_Figure_4.jpeg)

![](_page_44_Figure_0.jpeg)

# **9. ALLEGATI**

Non vi sono procedure operative correlate.